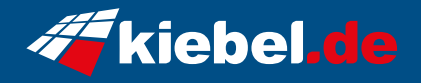

## **Panorama liquid 12 Core i7 - RX7600**

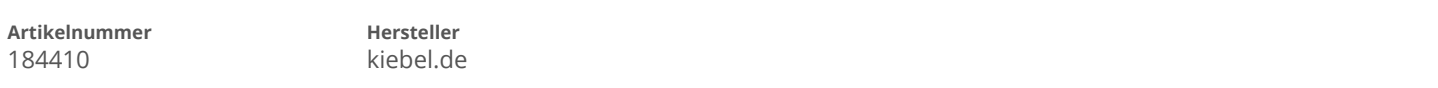

## **Angaben zum Energieverbrauch**

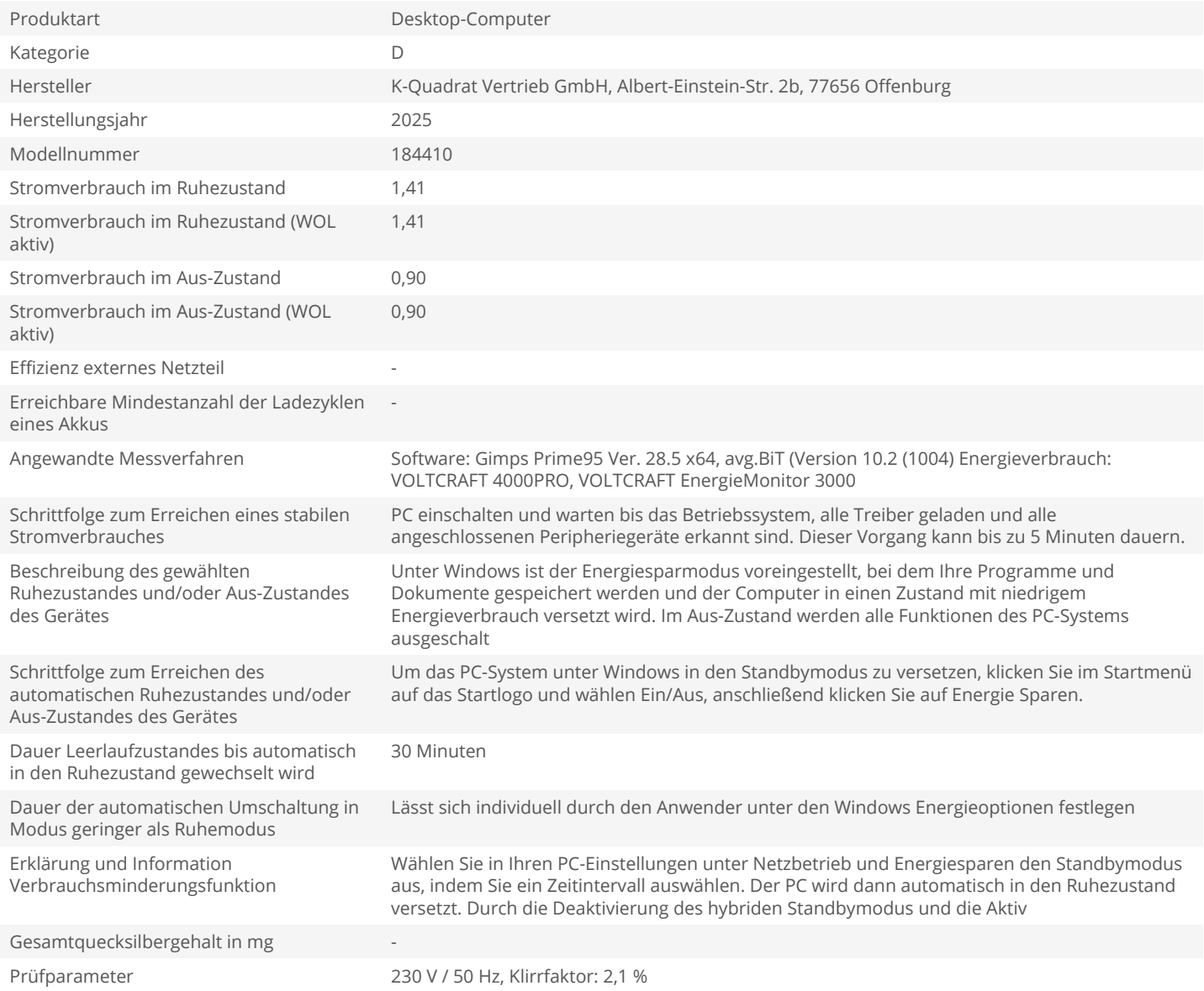